# Maksym Grzywiński<sup>1</sup>

# MODELOWANIE PRĘTOWYCH POWŁOK WALCOWYCH Z ZASTOSOWANIEM ALGEBRY FORMEX

# Wprowadzenie

Programy komputerowe wspomagające projektowanie CAD są dzisiaj niezastąpionym narzędziem usprawniającym pracę inżyniera. Rozwinięta technika komputerowa umożliwia generowanie i optymalizację skomplikowanej geometrii przestrzennej, analizy matematyczne oraz obliczenia statyczne i dynamiczne, dzięki czemu możliwa jest realizacja nowych form konstrukcji przestrzennych.

Formian jest językiem programowania, który został opracowany z myślą o projektowaniu obiektów o skomplikowanej geometrii. Za jego pomocą można matematycznie zdefiniować kształt nawet bardzo złożonych form struktur przestrzennych. Program został opracowany w Space Structures Research Center, Department of Civil Engineering, University of Surrey w Guildford, w Wielkiej Brytanii. To centrum badawcze zostało założone w latach 60. XX wieku przez prof. Zygmunta Stanisława Makowskiego [1].

Podstawowe założenia programu Formian zostały zdefiniowane kompleksowo przez prof. Hoshyara Nooshina [2]. Ten język programowania opiera się na podstawach tzw. "Formex algebra", która jest systemem matematycznym nadającym się znakomicie do procesu parametrycznego modelowania układów przestrzennych.

# 1. Prętowe powłoki walcowe

Początki powłok sięgają starożytności, gdy zaczęto stosować sklepienia beczkowe (inaczej kolebkowe) (ang. barrel vaults). Rzymianie rozwinęli sklepienia kolebkowe do konstrukcji sklepień krzyżowych, a właśnie żebra w tych sklepieniach są prototypem prętów siatki powłok prętowych.

Ten typ konstrukcji jest lekki, ekonomiczny i jest wykorzystany do pokrycia dużych powierzchni, takich jak hale wystawowe, stadiony, rynki i sale koncertowe. Wcześniejsze typy usztywnionych powłok walcowych były budowane jako struk-

 $\ddot{\phantom{a}}$ 

<sup>1</sup> Politechnika Częstochowska, Wydział Budownictwa, ul. Akademicka 3, 42-200 Częstochowa, e-mail: mgrzywin@bud.pcz.czest.pl

tury jednowarstwowe. Obecnie systemy dwuwarstwowe są wykorzystywane do przekrywania dużych rozpiętości [3, 4]. Podwójne warstwy powłok walcowych są ogólnie nieokreślone ze statycznego punktu widzenia. W takich układach, z powodu dużej sztywności, ryzyko niestabilności może zostać nieomal wyeliminowane. Zastosowanie tego typu powłok zwiększa sztywność konstrukcji i pozwala budować systemy strukturalne o wielkim potencjale, mogące mieć rozpiętości ponad 100 m.

Powłoki kolebkowe są rozpięte na jednokrzywiznowej powierzchni cylindrycznej. Krzywa poprzeczna jest najczęściej wycinkiem okręgu, choć stosuje się również parabole, elipsy lub krzywe łańcuchowe.

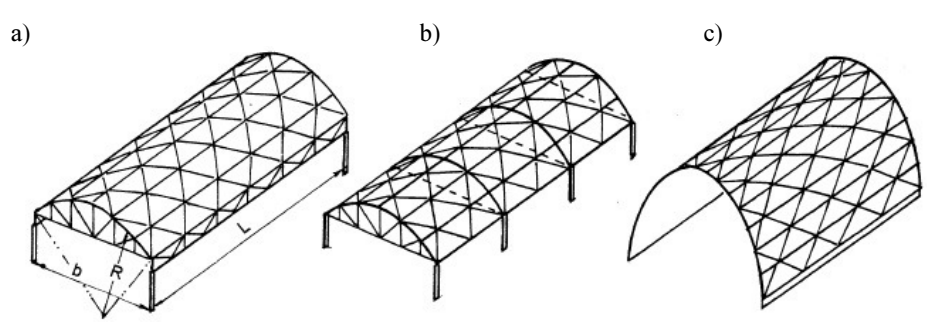

Rys. 1. Rodzaje walcowych powłok prętowych

Dla powłok długich (rys. 1a) o stosunku 1,67 < L/f < 5 można stosować analogię belkową i traktować powłokę jako belkę o długości L i zakrzywionym przekroju poprzecznym. Najczęściej jednak wprowadza się dźwigary brzegowe wzdłuż linii podporowych sklepienia, które odgrywają pierwszorzędną rolę w przenoszeniu obciążeń. Dźwigary brzegowe są kratownicami o długości L, które obciąża się reakcjami pionowymi z powłoki, które jest traktowane jako krótkie, czyli kształtowane w analogii łukowej. Reakcje poziome łuków (rozpór) należy przenieść przez sztywne słupy, posadzkę lub przypory albo też zastosować ściągi bądź przepony sklepienia. W przypadku stosowania analogii belkowej należy też zwrócić uwagę, czy zachowane są warunki: zakres liniowo sprężystej pracy powłoki oraz symetryczne obciążenia poprzeczne i stały przekrój poprzeczny powłoki po długości belki - powłoki.

Dla powłok średnich (rys. 1b) o stosunku 0,25 < L/f < 1,67 zachowanie konstrukcji jest skomplikowane: oba kierunki podłużny i poprzeczny są równie ważne. W takim przypadku zaleca się stosowanie analiz dokładnych (za pomocą przestrzennych modeli komputerowych). Wprowadzanie brzegowych belek podłużnych najczęściej jest w tym przypadku nieoptymalne, a analogia belkowa w kierunku podłużnym lub łukowa w kierunku poprzecznym nie daje zadowalających rezultatów.

Krótkie powłoki (rys. 1c) o stosunku L/f < 0,25 mogą być traktowane jak łuk, który w tym przypadku przejmuje pierwszorzędną rolę w przenoszeniu obciążeń. Zachowanie się łuków zależy od ich geometrycznych proporcji i objawia się przede wszystkim siłą rozporową, która powinna być przejęta przez przypory, ściągi lub posadzkę. Ciąg krótkich powłok można uzyskać poprzez zagęszczenie

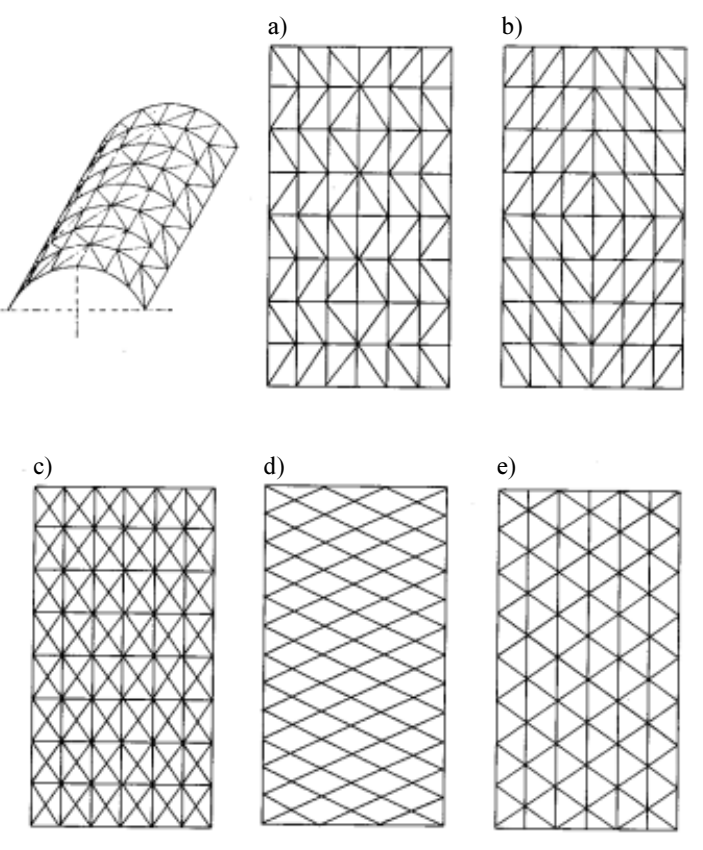

przepon opartych na słupach (tak jak pokazano na rys. 1b) lub poprzez zwiększenie wyniesienia klucza łuku, czyli zwiększenie wysokości powłoki f.

Rys. 2. Typy siatek powłok prętowych

Powłoki prętowe mogą mieć różną topologię. Siatka typu Warren (rys. 2a) nazwę zawdzięcza inżynierowi, który ją opatentował w roku 1848 i cechuje się tym, że krzyżulce są nachylone naprzemiennie, tak by największe siły wywoływały rozciąganie, a nie ściskanie.

Siatka typu Pratt (rys. 2b) pochodzi od nazwiska konstruktora, który opatentował ją w roku 1844 i charakteryzuje się tym, że krzyżulce są nachylone w tę samą stronę.

W wykratowaniu typu X (rys. 2c) jeden z krzyżulców jest rozciągany, a drugi ściskany. Najczęściej dopuszcza się do wyboczenia krzyżulca ściskanego i przejęcia wszystkich sił przez krzyżulce rozciągane. Taki typ wykratowania jest inteligentny, ale kratownica jest statycznie niewyznaczalna z nieliniowością strukturalną i wymaga bardziej złożonych analiz mechanicznych.

Popularna gwiaździsta powłoka (rys. 2d) tworzy siatkę w kształcie rombu. Powłoki lamella początkowo były wykonywane z drewna, lecz wraz ze wzrostem rozpiętości stosowano bardziej wytrzymałą stal. W celu zwiększenia stabilności

powłoki i zmniejszenia ugięcia od niesymetrycznych obciążeń zastosowano płatwie (podłużne kratownice).

Siatka typu Föppla (rys. 2e) składa się z prętów równoległych do osi powłoki rozpiętych pomiędzy przeponami szczytowymi. Pręty te podparte są bocznie przez krzyżulce, które łączą sąsiednie pręty podłużne, tworząc powłoki siatkowe. Trójdrożny typ siatki powłoki zapewnia równomierny rozkład naprężeń i znacznie zmniejsza ugięcia w przypadku niesymetrycznego obciążenia w stosunku do ugięć obserwowanych przy innych typach siatki. Przy dużych rozpiętościach siatkowe powłoki jednowarstwowe mają tendencje do niestabilności węzłów, zwłaszcza pod działaniem dużych niesymetrycznych obciążeń i dlatego należy stosować sztywne, a nie przegubowe węzły siatki. Trójdrożny typ siatki umożliwia budowę powłoki przy wykorzystaniu równobocznych trójkątów złożonych z jednostek modułowych o identycznej długości krawędzi i ze stosunkowo prostymi węzłami, co jest szczególnie chętnie wykorzystywane w przekryciach prefabrykowanych.

# 2. Formian - narzędzie wspomagające projektowanie

Proces projektowania przy użyciu języka programowania Formian polega na tworzeniu i przekształcaniu modeli numerycznych reprezentujących planowane konfiguracje elementów składowych. Efekt modelowania najczęściej dotyczy przestrzennego układu punktów, odcinków i powierzchni.

Język programowania Formian posługuje się zmiennymi, przyjmującymi wartości nazywane formexami. Formex jest to zapis definiujący topologię elementów, czyli morfologiczne aspekty ich konfiguracji przestrzennej. W praktyce formexy są przekształcane i modyfikowane za pomocą operacji reprezentowanych przez odpowiednie komendy, a następnie przypisywane wybranym i odpowiednio zdefiniowanym zmiennym. Kolejne zmienne mogą także być modyfikowane, co umożliwia operowanie coraz bardziej skomplikowanymi elementami.

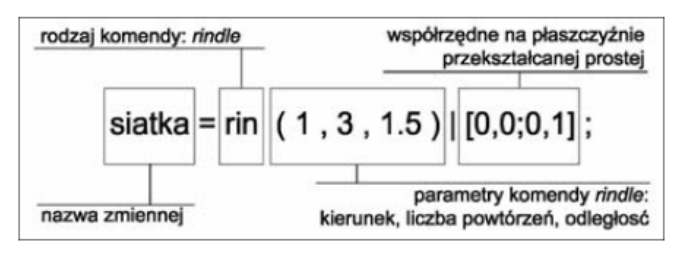

Rys. 3. Przykład komendy Formex

Pojedynczy formex jest zbudowany z podstawowych elementów, którymi są: punkt, odcinek i element powierzchni (rys. 3). Może on ulegać różnorodnym modyfikacjom. Do najprostszych z nich należą: przesunięcie (translation), przesunięcie wraz z powieleniem (rindle), odbicie (reflection), odbicie wraz z powieleniem (lambda), obrót (vertition), obrót wraz z powieleniem (rosette), projekcja (projection) oraz wydłużenie (dilatation). Te podstawowe przekształcenia znane są z wielu innych programów komputerowych wspomagających projektowanie.

Jednak w Formianie proces "rysowania" struktury polega na tworzeniu tzw. definicji modelu numerycznego, która ją opisuje. Dopiero na końcu program "rysuje" efekt pracy projektanta. Topologia geometrii projektowanej struktury zapisana w formie definicji daje możliwość wielokrotnego jej modyfikowania i bardzo szybkiego wprowadzania zmian.

#### 3. Powłoka walcowa jednowarstwowa

Przykład powłoki jednowarstowej [5] pokazano na rysunku 4, a wraz z odpowiednim plikiem wejściowym na rysunku 5. Konstrukcja powłoki prętowej składa się ze 178 belek i 99 węzłów. Węzły leżą na powłoce walcowej. Długość powłoki wynosi L, szerokość H, wyniosłość H, a promień krzywizny R.

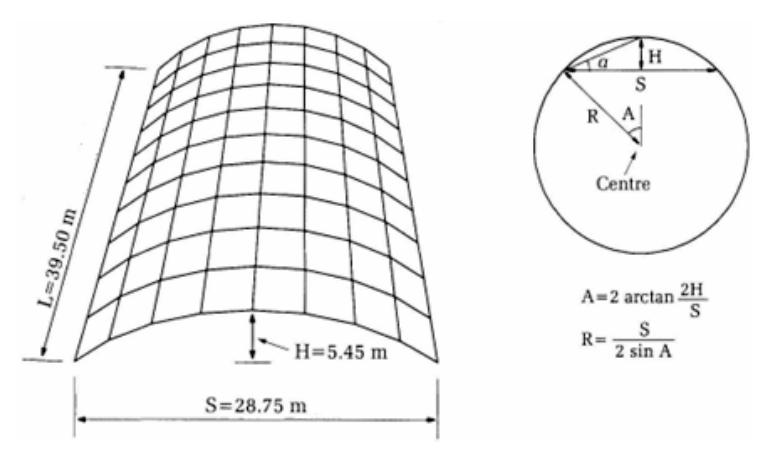

Rys. 4. Widok i przekrój powłoki walcowej jednowarstwej

```
(*) Pojedyncza powloka walcowa (*) 
S=28.75; (*) szerokosc (*) 
H=5.45; (*) wyniesienie (*) 
L=39.50; (*) dlugosc (*)<br>A=2*atan|(2*H/S); (*) kat (*)
A=2*atan|(2*H/S);<br>R=S/(2*sin|A);(*) promien (*)
m=8; (*) liczba jedn. w kierunku U2 (*) 
n=10; (*) liczba jedn. w kierunku U3 (*) 
v = 0:
E=rinit(m, n+1, 1, 1) | [1, 0, 0; 1, 1, 0) #
   rinit(m+l,n,l,l)|[1,0,0;1,0,1); 
F=bc(R,2*A/m,L/n)|E;B=verad(0,0,90-A)|F; 
use &,vm(2),vt(2), 
     vh(v, 2*R, -R, 0, 0, R, 0, 1, R);clear; draw B;
```
Rys. 5. Plik wejściowy do programu Formian według rysunku 4

### 4. Powłoka walcowa dwuwarstwowa

Przykład powłoki dwuwarstwowej [6] pokazano na rysunku 6, a wraz z odpowiednim plikiem wejściowym na rysunku 7. Długość powłoki wynosi L, szerokość S, wyniosłość H, a promień krzywizny odpowiednio Rt i Rb.

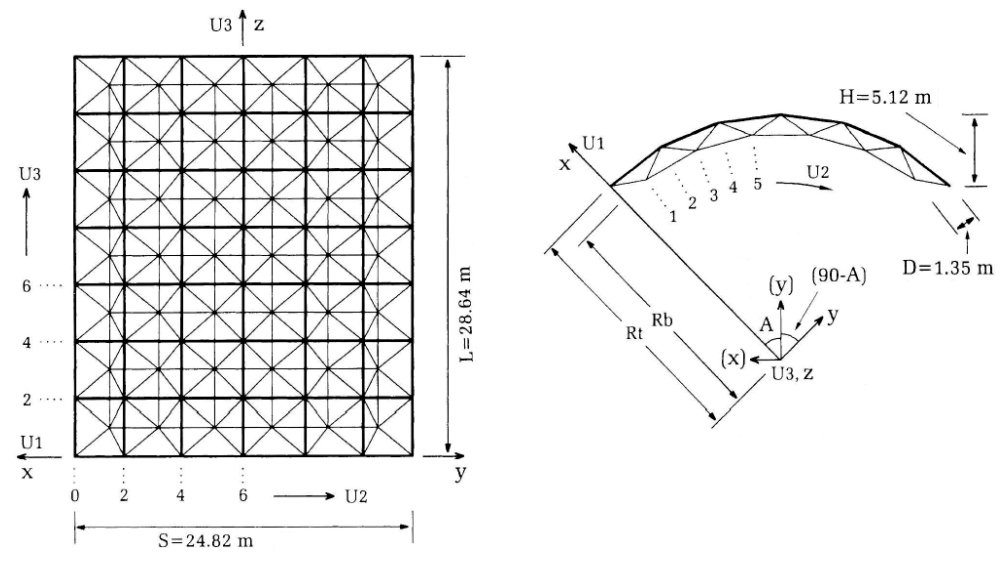

Rys. 6. Rzut z góry i przekrój powłoki walcowej dwuwarstwowej

```
(*) Podwojna powloka walcowa (*) 
M=6; (*) gorna liczba jedn. w kierunku U2 (*) 
N=7; (\star) gorna liczba jedn. w kierunku U3 (*)<br>S=24.82; (\star) szerokosc (*)
S=24.82; (*) szerokosc (*)<br>H=5.12; (*) wyniesienie (
H=5.12; (*) wyniesienie (*)<br>D=1.35; (*) wysokosc (*)(*) wysokosc (*)
L=28.64; (*) dlugosc (*)
v=0:
A=2*atan (2*H/S); (*) kat (*)
Rt=S/(2*sin|A); (*) promien gorny (*)<br>Rb=Rt-D; (*) promien dolny (*)
                     Rb=Rt-D; (*) promien dolny (*) 
TOP=rinit(M,N+1,2,2)|[Rt,0,0; Rt,2,0]# 
     rinit(M+1,N,2,2)|[Rt,0,0; Rt,0,2]; 
BOT=rinit(M-1,N,2,2)|[Rb,1,1; Rb,3,1]# 
     rinit(M,N-1,2,2)|[Rb,1,1; Rb,1,3]; 
WEB=rinit(M,N,2,2)|lamit(1,1)|[Rt,0,0; Rb,1,1]; 
B=TOP#BOT#WEB; 
B1=bc(1, A/M, L/(2*N))|B;
BV=verad(0,0,90-A)|B1; 
use &,vm(2),vt(2), 
       vh(v,2.75*Rt,-Rt,0,0,Rt,0,1,Rt); 
clear; draw BV;
```
Rys. 7. Plik wejściowy do programu Formian według rysunku 6

# Podsumowanie

Język programowania Formian: umożliwia tworzenie modeli komputerowych bardzo skomplikowanych struktur przestrzennych, ponadto pozwala na bardzo szybkie wprowadzanie zmian. Formian ma możliwość eksportowania danych do innych programów wspomagających projektowanie. Pliki można zapisywać w formatach: ASCII (\*.txt), AutoCad (\*.dxf), Binary (\*.bin), HPGL (\*.plt), Metafile (\*.wmf), PostScript (\*.psc).

Dla projektantów szczególnie przydatny jest format \*.dxf obsługiwany przez popularne programy CAD (np. AutoCad). Projekty z wykorzystaniem geometrii struktury przestrzennej przebiegają przy użyciu preferowanego oprogramowania CAD, jednak w dowolnym momencie można powrócić do definicji modelu numerycznego, w celu zmodyfikowania parametrów wyjściowych struktury, i wygenerować nowy, poprawiony model komputerowy.

Programy wspomagające projektowanie umożliwiają wykonanie dokumentacji projektowej, wizualizacji, a programy inżynierskie (np. Autodesk Robot czy Adina), z wykorzystaniem danych przeniesionych z Formiana, pozwalają na przeprowadzenie odpowiednich analiz statycznych i dynamicznych.

### Literatura

- [1] Makowski Z.S., Analysis, Design and Construction of Braced Barrel Vaults, Elsevier, 1985.
- [2] Nooshin H., Formex Configuration Processing in Structural Engineering, Elsevier Applied Science, 1984.
- [3] Bródka J., Przekrycia strukturalne, Arkady, Warszawa 1985.
- [4] Ramaswamy G.S., Eekhout M., Suresh G.R., Analysis, Design and Construction of Steel Space Frames, Thomas Telford Publishing, 2002.
- [5] Nooshin H., Disney P., Formex configuration processing I, International Journal of Space Structures 2000, 15, 1-52.
- [6] Grzywiński M., Optimization of double-layer braced barrel vaults, Transactions of the VSB Technical University of Ostrava, Civil Engineering Series, 2015, 15, 2, paper #06.

#### **Streszczenie**

Przekrycia strukturalne są szeroko stosowane w procesie projektowania lekkich konstrukcji. Projektanci są wciąż zainteresowani rozwijaniem metod konstruowania powłok i kopuł. Nowe metody projektowania są nadal udoskonalane. Jedną z metod zaprezentowano tutaj. Numeryczne modele prętowej powłoki walcowej można wygenerować z pomocą algebry Formex - języka programowania specjalnie przeznaczonego dla projektantów.

Słowa kluczowe: powłoki walcowe, algebra Formex

#### Modelling braced barrel vaults by means Formex algebra

#### Abstract

Space structure are widely applied in design process lightweight structures. Designer's interest of focused in particular on the structures that represents barrel and spherical form. New design methods are still developed. One of these method is presented here. Numerical models of braced barrel vaults can be generated by means of use Formex algebra - the special designed for this purposes programming language.

Keywords: barrel vaults, Formex algebra